#### **CS380: Computer Graphics 2D Imaging and Transformation**

#### **Sung-Eui Yoon (**윤성의 **)**

**Course URL:http://sgvr.kaist.ac.kr/~sungeui/CG**

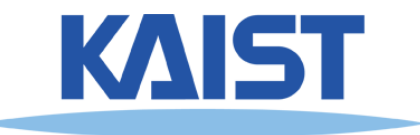

#### **Announcements**

- **Lab class (video) related to OpenGL and PA sometime before the PA1 deadline**
	- **Check KLMS regularly**

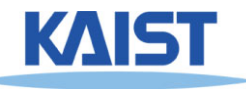

#### **Tentative Schedule**

- **About 13 talks and zoom sessions**
- **Apr-17 (Wed): 13:00~15:45, mid-term exam**
- **About 3 talks and zoom session**
- **May 1, 8, 13: SOTA talks on Nerf, denoising, diffusion by TAs**
- **May 20, 22, 27: Student lecture presentation and quiz**
- **May 29, Jul, 3, 5: Paper presentation and quiz**
- **Jul, 10, 12 Reserved (final exam)**

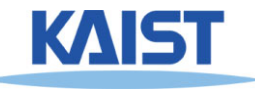

## **Class Objectives**

- ● **Write down simple 2D transformation matrixes**
	- **Understand the homogeneous coordinates and its benefits**
- ●**• Know OpenGL-transformation related API** 
	- **Implement idle-based animation method**
- ● **Covered in 3.2 2D Transformation of my book**

#### ● **At last time:**

● **Viewport transformation from world spaces to screen spaces w/ Julia set and some OpenGL**

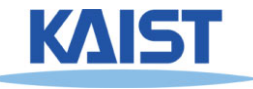

## **2D Geometric Transforms**

- **Functions to map points from one place to another**
- **Geometric transforms can be applied to**
	- ● **Drawing primitives (points, lines, conics, triangles)**
	- ● **Pixel coordinates of an image**

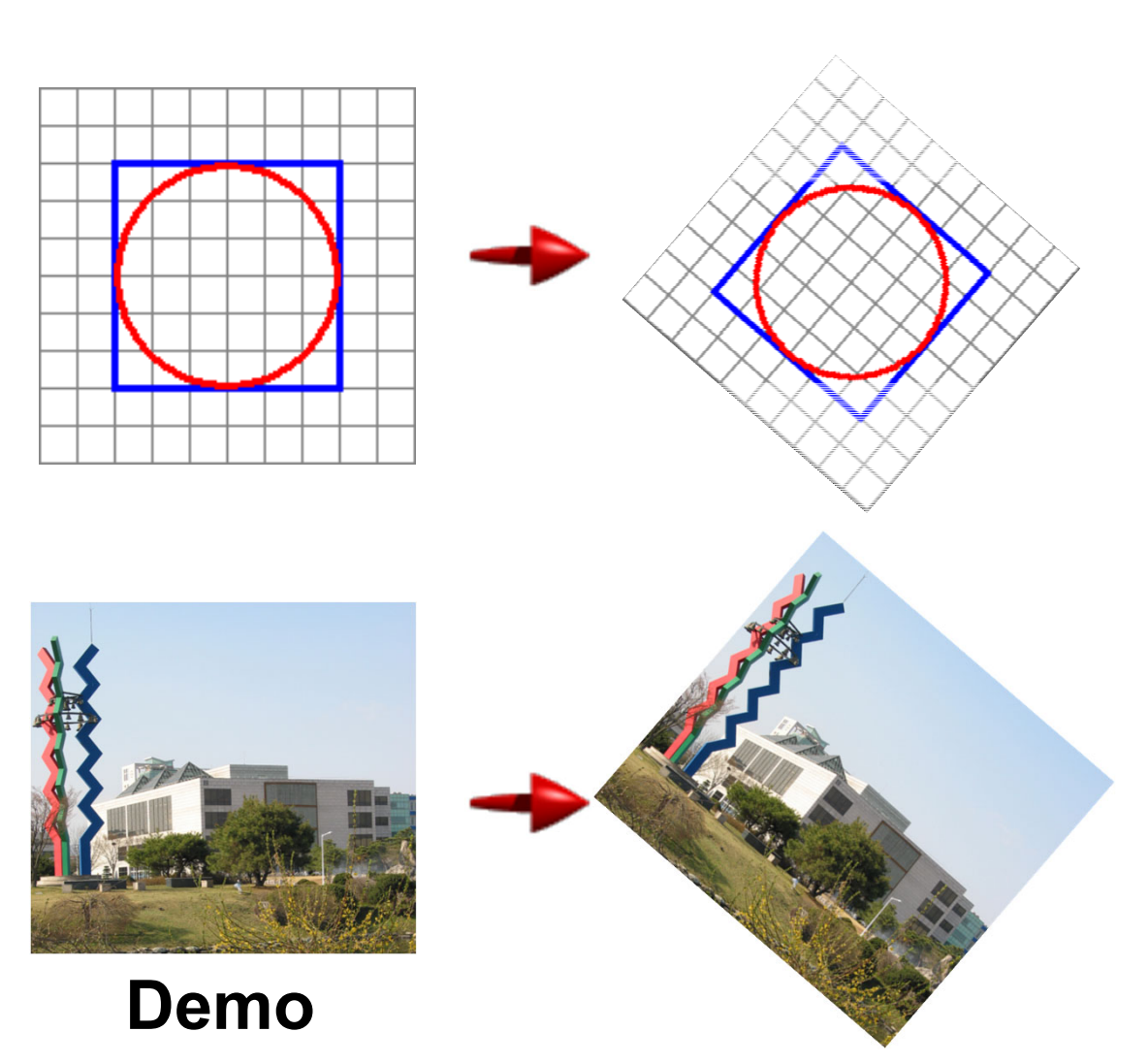

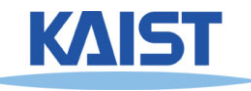

#### **Translation**

- **Translations have the following form: x' = x + tx <sup>y</sup>' = y + ty** ᇱ  $\boldsymbol{I}$
- **inverse function: undoes the translation:**  $x = x' - t$ **y = y' - ty**
- **identity: leaves every point unchanged**  $x - 1 = x + 0$

$$
x = x + 0
$$
  

$$
y' = y + 0
$$

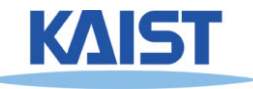

୶

୷

#### **2D Rotations**

#### ● **Another group - rotation about the origin:**

$$
x' = \begin{bmatrix} \cos \theta & -\sin \theta \\ \sin \theta & \cos \theta \end{bmatrix} \begin{bmatrix} x \\ y \end{bmatrix} = R \begin{bmatrix} x \\ y \end{bmatrix}
$$

$$
R^{-1} = \begin{bmatrix} \cos \theta & \sin \theta \\ -\sin \theta & \cos \theta \end{bmatrix}
$$

$$
R_{\theta=0} = \begin{bmatrix} 1 & 0 \\ 0 & 1 \end{bmatrix}
$$

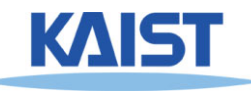

#### **Rotations in Series**

## ● **We want to rotate the object 30 degree and, then, 60 degree**

$$
\begin{bmatrix} x' \\ y' \end{bmatrix} = \begin{bmatrix} \cos(60) & -\sin(60) \\ \sin(60) & \cos(60) \end{bmatrix} \begin{bmatrix} \cos(30) & -\sin(30) \\ \sin(30) & \cos(30) \end{bmatrix} \begin{bmatrix} x \\ y \end{bmatrix}
$$

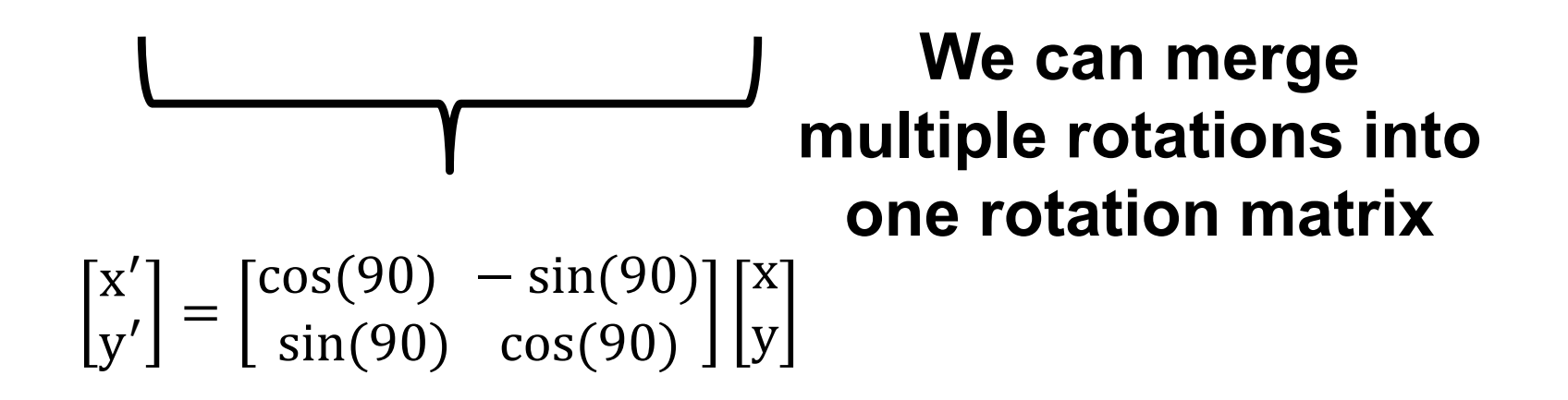

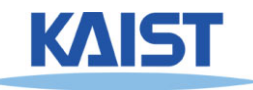

## **Euclidean Transforms**

- **Euclidean group**
	- **Translations + rotations**
	- ●**Rigid body transforms**
- **Properties:** 
	- ●**Preserve distances**
	- ●**Preserve angles**

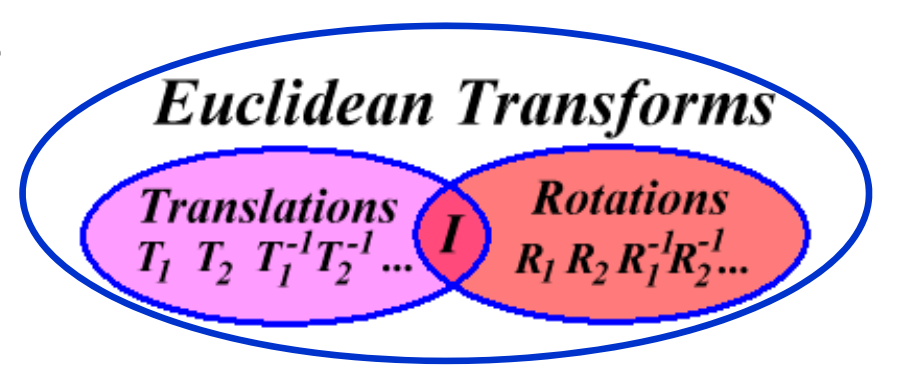

●**How do you represent these functions?**

$$
\begin{bmatrix} x' \\ y' \end{bmatrix} = \begin{bmatrix} \cos \theta & -\sin \theta \\ \sin \theta & \cos \theta \end{bmatrix} \begin{bmatrix} x \\ y \end{bmatrix} + \begin{bmatrix} t_x \\ t_y \end{bmatrix}
$$

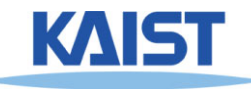

#### **Problems with this Form**

- **Translation and rotation considered separately**
	- **Typically we perform a series of rotations and translations to place objects in world space**
	- **It's inconvenient and inefficient in the previous form**
	- **Inverse transform involves multiple steps**
- **How can we address it?**
	- **How can we represent the translation as a matrix multiplication?**

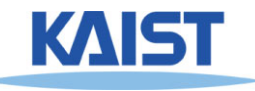

#### **Homogeneous Coordinates**

● **Consider our 2D plane as a subspace within 3D**

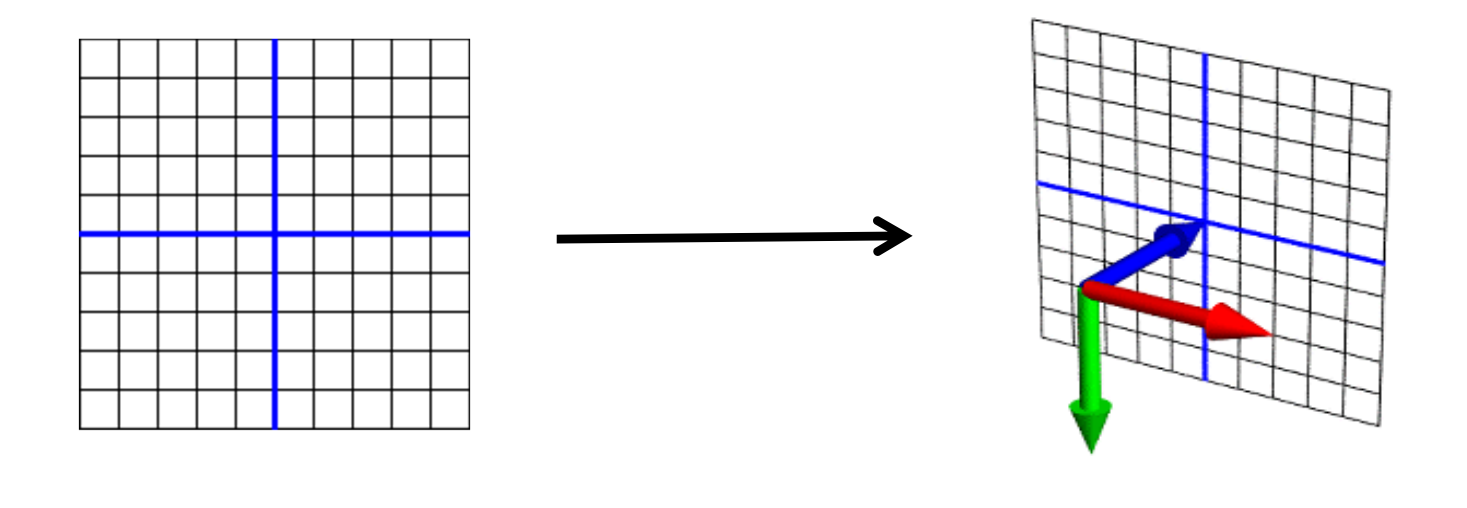

**(x, y) (x, y, z)**

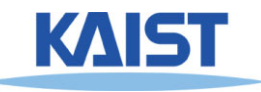

# **Matrix Multiplications and Homogeneous Coordinates**

- **Can use any planar subspace that does not contain the origin**
- Assume our 2D space lies on the 3D plane  $z = 1$ 
	- ● **Now we can express all Euclidean transforms in matrix form:**

$$
\begin{bmatrix} x' \\ y' \\ 1 \end{bmatrix} = \begin{bmatrix} \cos \theta & -\sin \theta & t_x \\ \sin \theta & \cos \theta & t_y \\ 0 & 0 & 1 \end{bmatrix} \begin{bmatrix} x \\ y \\ 1 \end{bmatrix}
$$

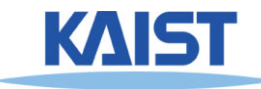

### **Scaling**

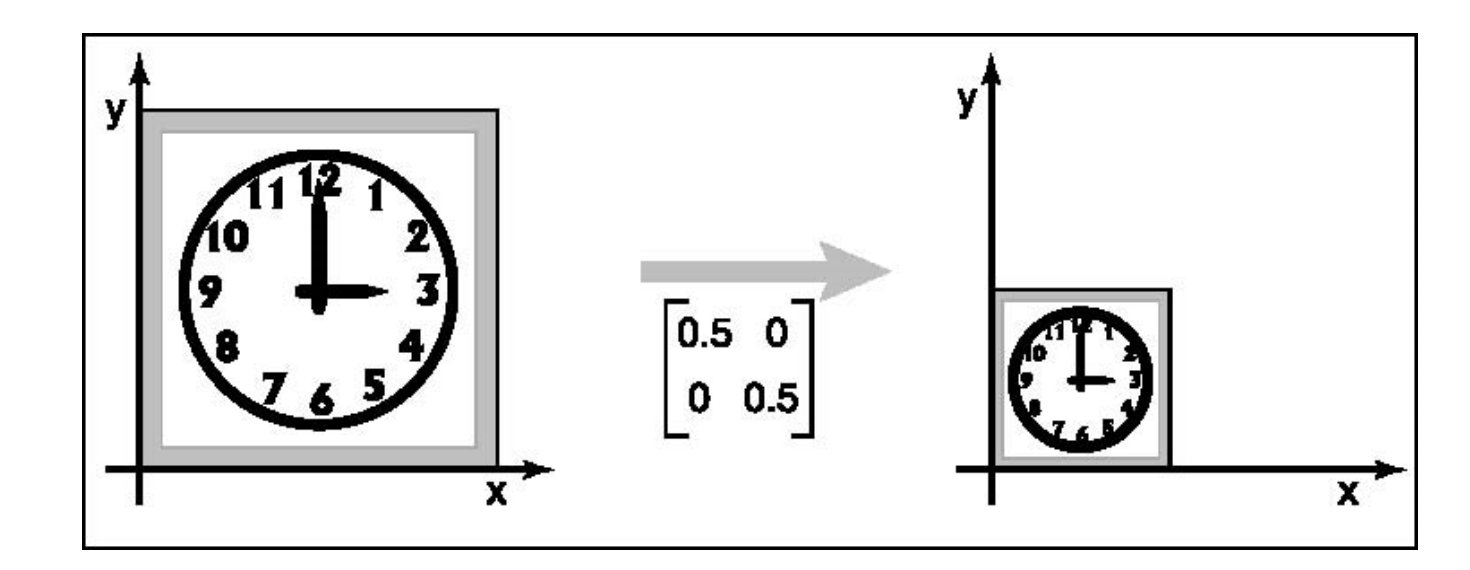

●**• S is a scaling factor** 

$$
\begin{bmatrix} x' \\ y' \\ 1 \end{bmatrix} = \begin{bmatrix} s & 0 & 0 \\ 0 & s & 0 \\ 0 & 0 & 1 \end{bmatrix} \begin{bmatrix} x \\ y \\ 1 \end{bmatrix}
$$

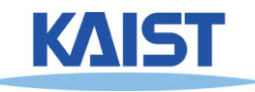

#### **Example: World Space to NDC**

$$
\frac{x_n - (-1)}{1 - (-1)} = \frac{x_w - (w.1)}{w.r - w.1}
$$

$$
x_n = 2 \frac{x_w - (w.1)}{w.r - w.1} - 1
$$

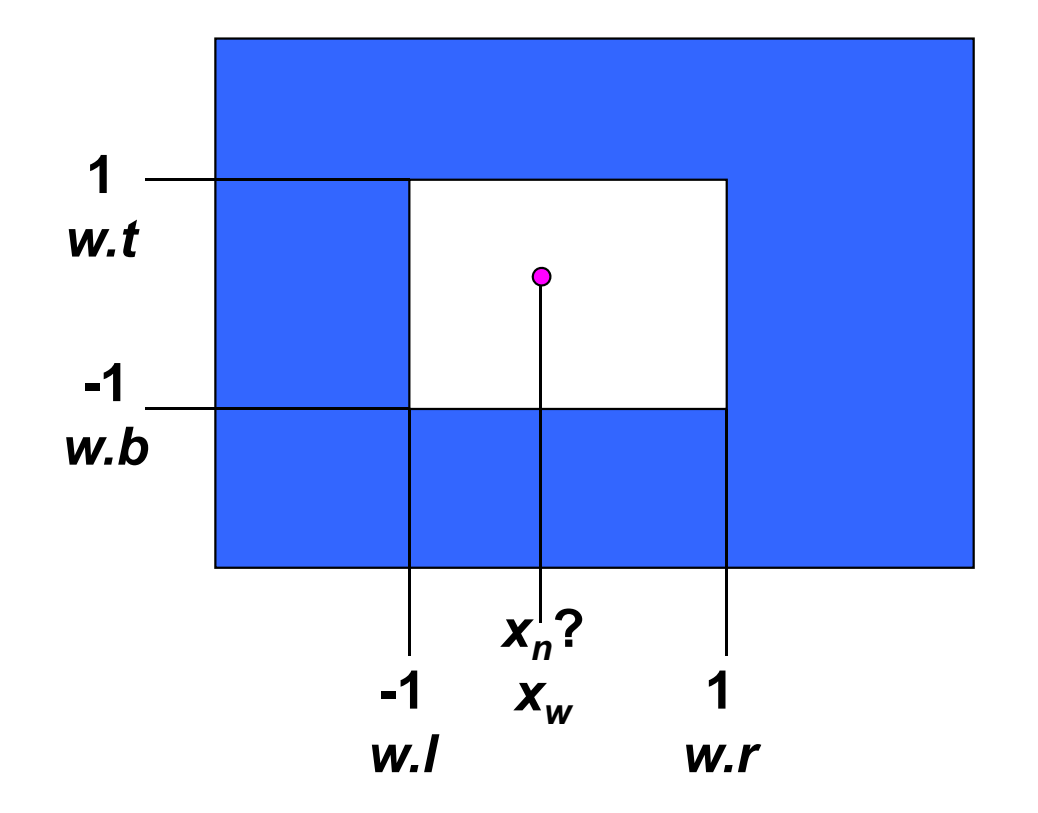

$$
x_n = Ax_w + B
$$

$$
A = \frac{2}{w.r - w.l}
$$
,  $B = -\frac{w.r + w.l}{w.r - w.l}$ 

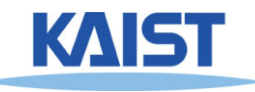

#### **Example: World Space to NDC**

#### ● **Now, it can be accomplished via a matrix multiplication**

● **Also, conceptually simple**

$$
\begin{bmatrix} x_{n} \\ y_{n} \\ 1 \end{bmatrix} = \begin{bmatrix} 2 & 0 & -\frac{w.r + w.l}{w.r - w.l} \\ 0 & \frac{2}{w.t - w.b} & -\frac{w.t + w.b}{w.t - w.b} \end{bmatrix} \begin{bmatrix} x_{w} \\ y_{w} \\ 1 \end{bmatrix}
$$

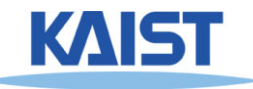

## **Shearing**

## ● **Push things sideways**

● **Shear along x-axis**

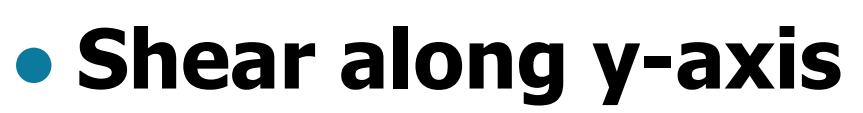

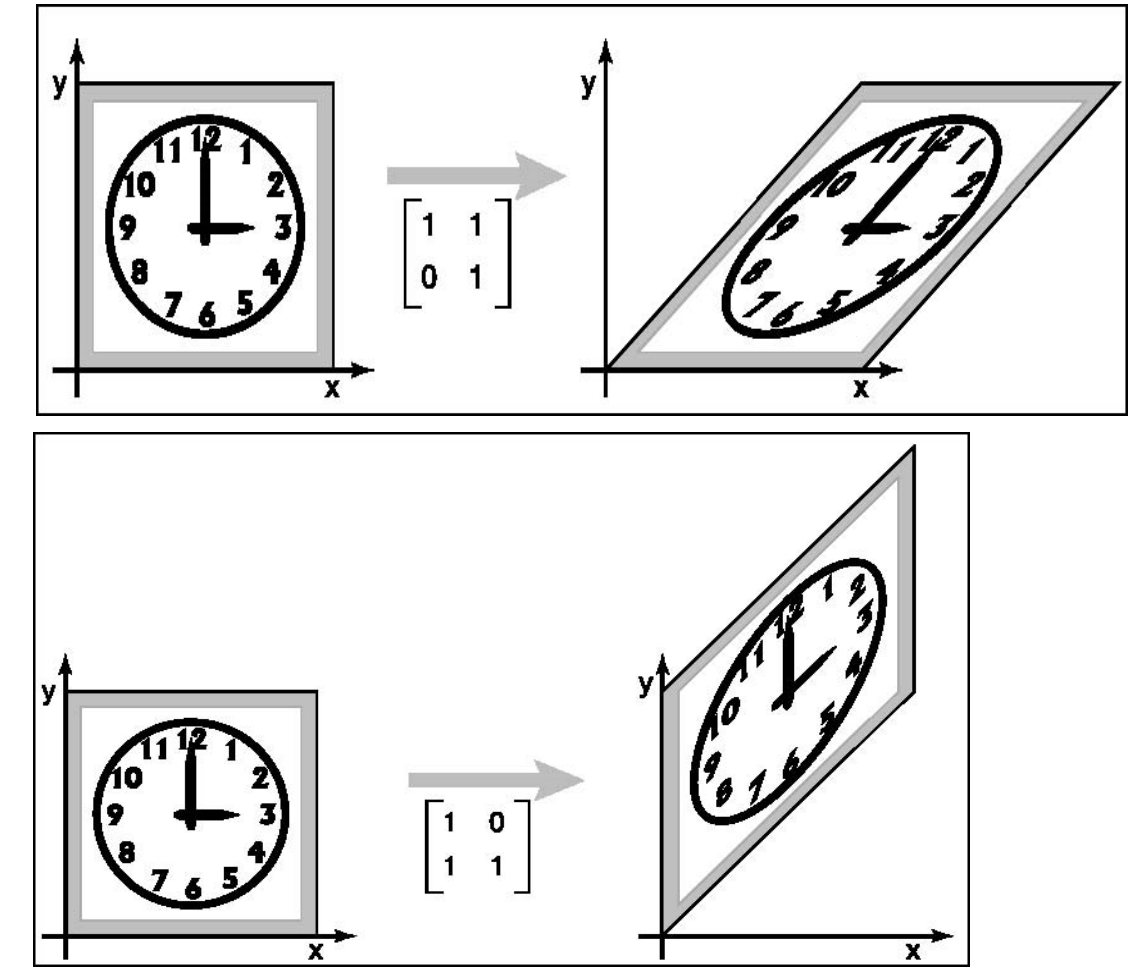

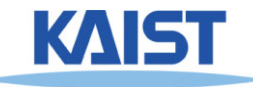

#### **Reflection**

#### ● **Reflection about x-axis**

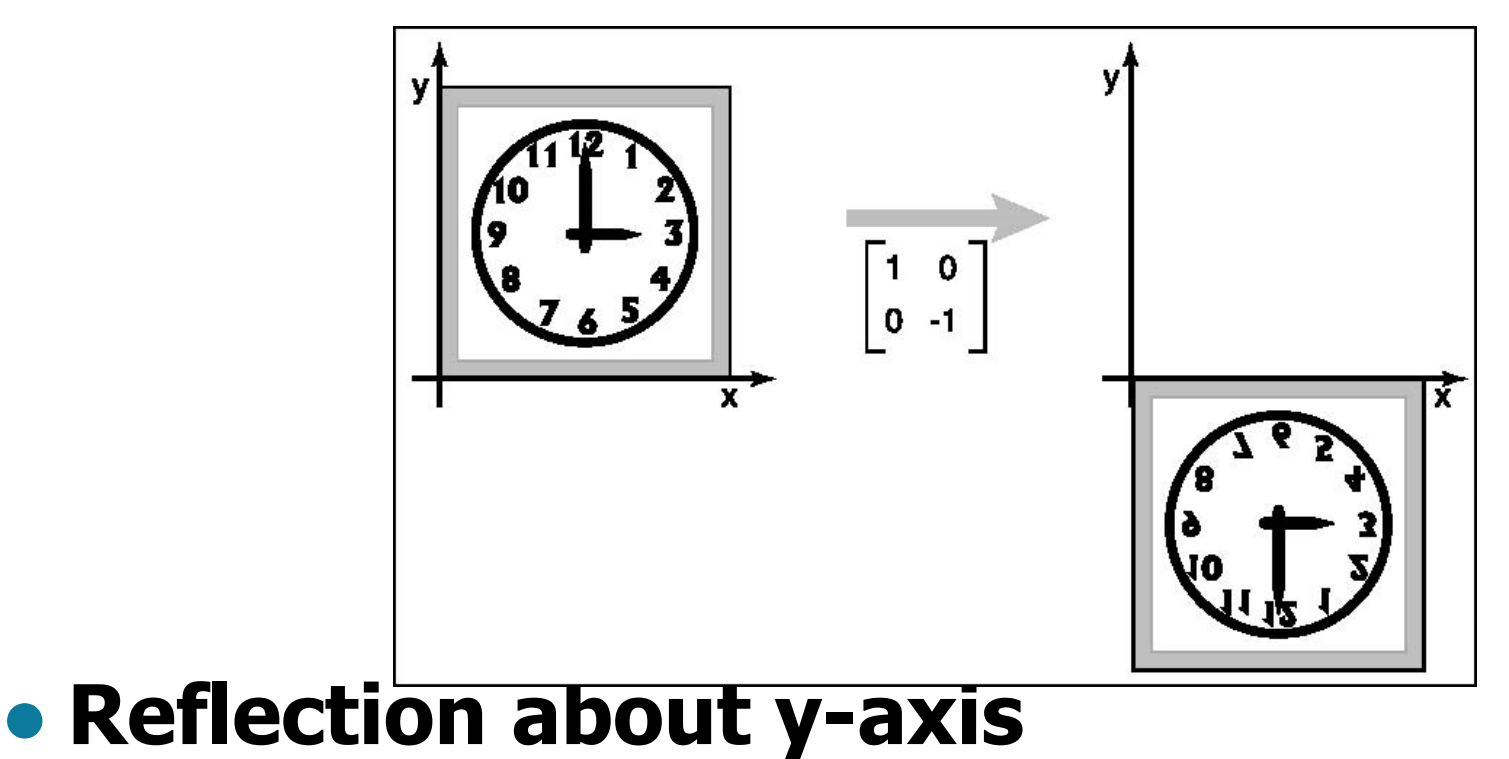

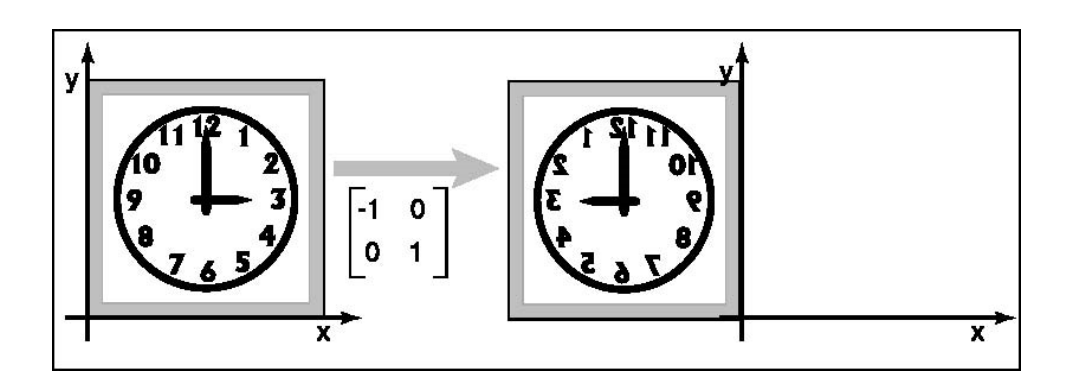

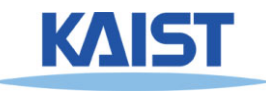

●

# **Composition of 2D Transformation**

- **Quite common to apply more than one transformations to an object**
	- E.g., v<sub>2</sub>=Sv<sub>1,</sub> v<sub>3</sub>=Rv<sub>2,</sub> where S and R are scaling and Rotation matrix
- ● **Then, we can use the following representation:**
	- $\bullet$  **v**<sub>3</sub>=**R(Sv<sub>1</sub>)** or
	- $v_3 = (RS)v_1$
	- **why? (associative)**

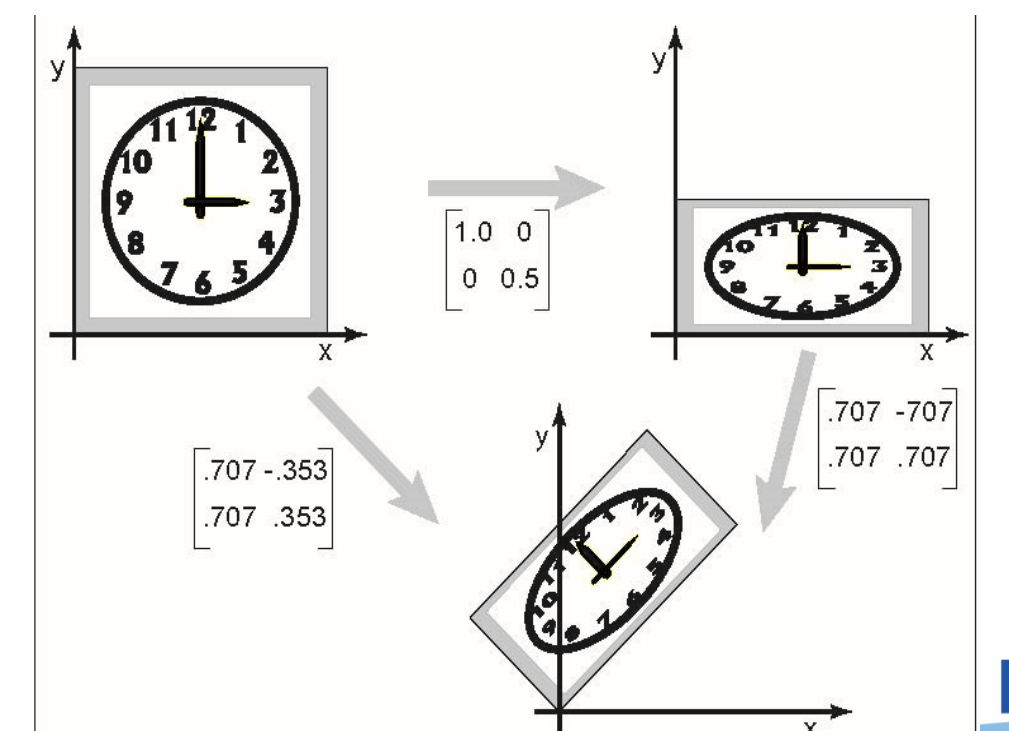

#### **Transformation Order**

#### ●**Order of transforms is very important**

● **Why?**

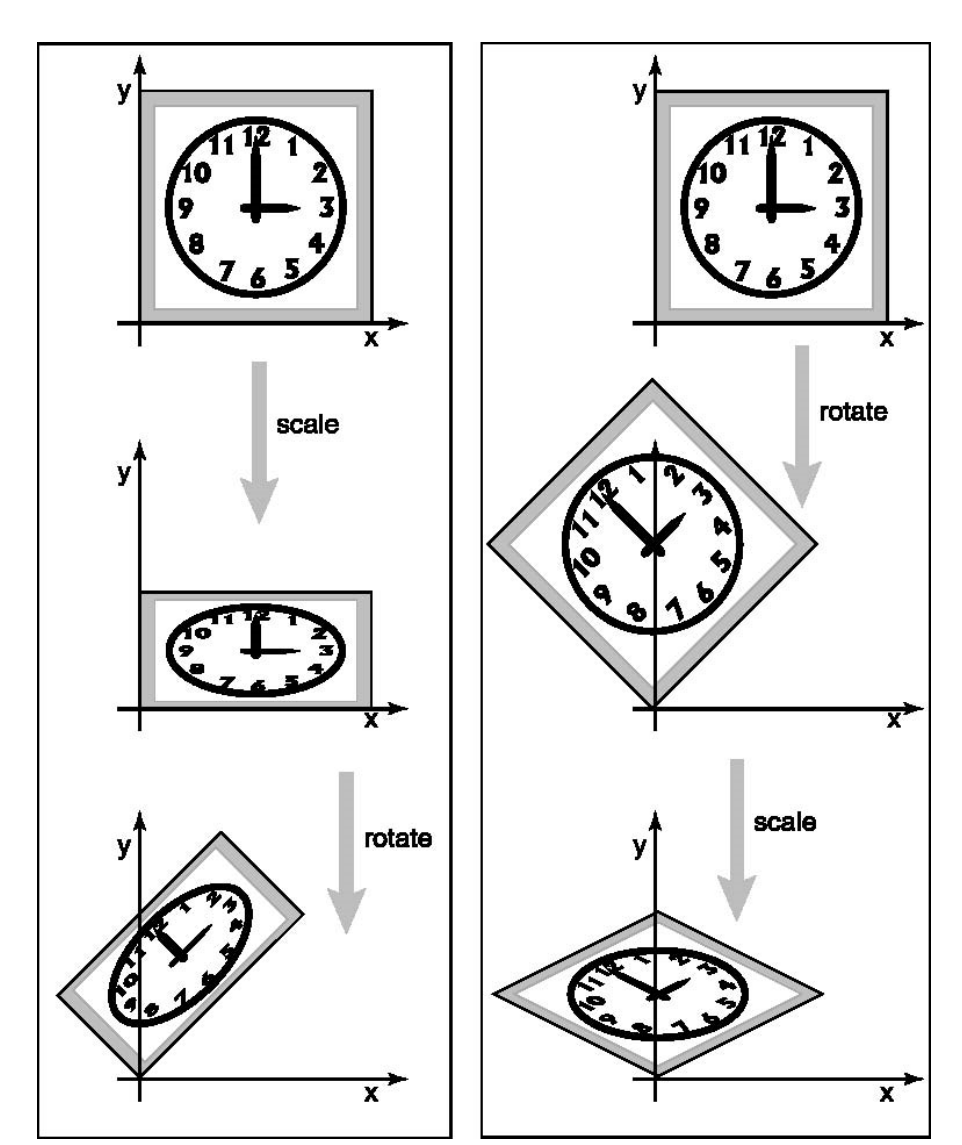

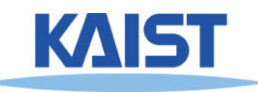

### **Affine Transformations**

● **Transformed points (x', y') have the following form:**

$$
\begin{bmatrix} x' \\ y' \\ 1 \end{bmatrix} = \begin{bmatrix} a_{11} & a_{12} & a_{13} \\ a_{21} & a_{22} & a_{23} \\ 0 & 0 & 1 \end{bmatrix} \begin{bmatrix} x \\ y \\ 1 \end{bmatrix}
$$

- **Combinations of translations, rotations, scaling, reflection, shears**
- **Properties**
	- **Parallel lines are preserved**
	- ●**Finite points map to finite points**

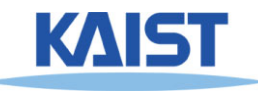

# **Rigid-Body Transforms in OpenGL**

**glTranslate (tx, ty, tz); glRotate (angleInDegrees, axisX, axisY, axisZ); glScale(sx, sy, sz);**

**OpenGL uses matrix format internally.**

 **glm (Ver. 4.3) stands for OpenGL Mathematics**

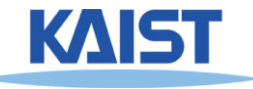

# **OpenGL Example – Rectangle Animation (double.c)**

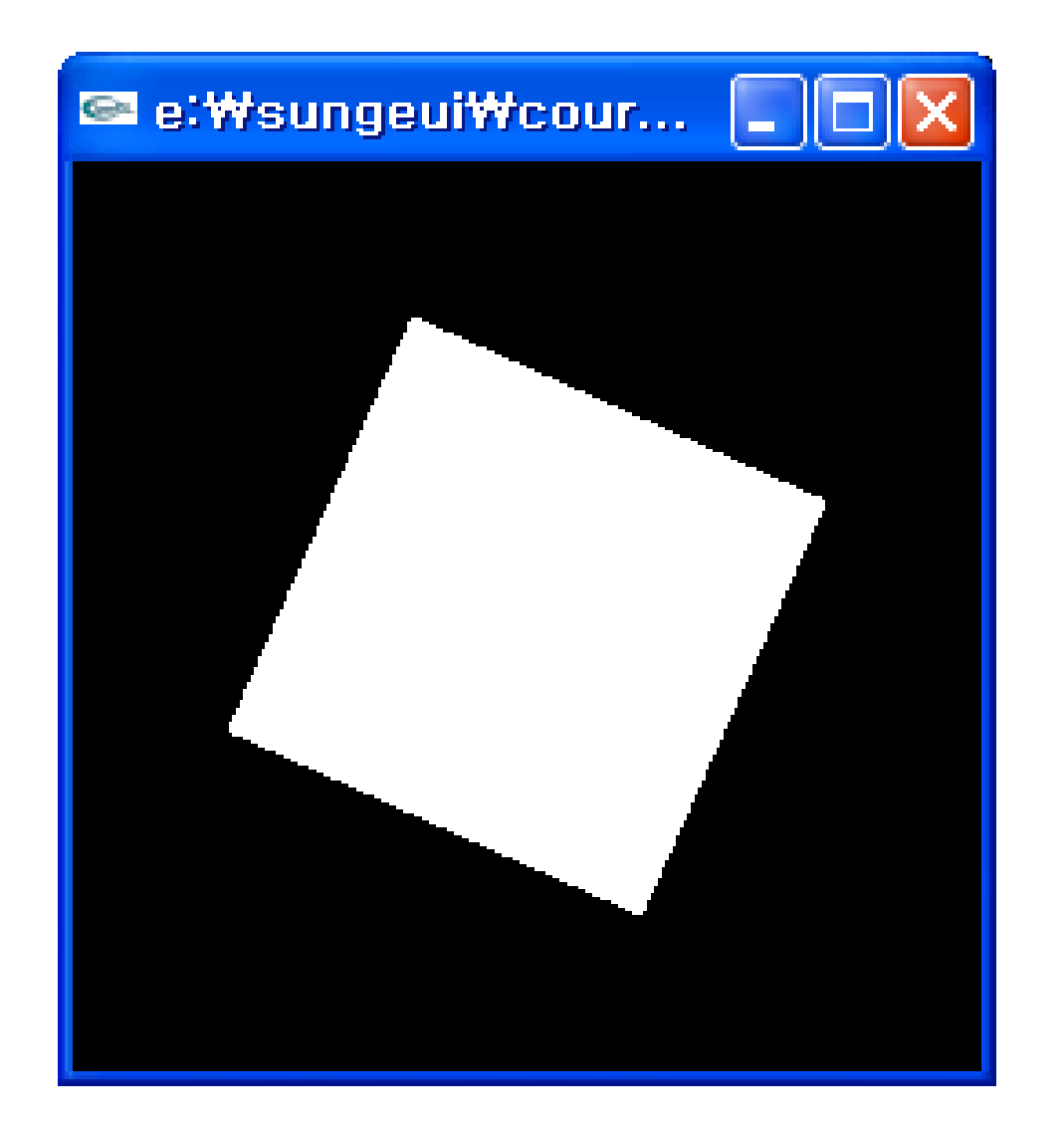

**Demo**

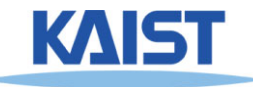

## **Main Display Function**

```
void display(void)
 : initial matrix
{
 glClear(GL_COLOR_BUFFER_BIT);
```

```
glPushMatrix();
glRotatef(spin, 0.0, 0.0, 1.0);
glColor3f(1.0, 1.0, 1.0);
glRectf(-25.0, -25.0, 25.0, 25.0);
glPopMatrix();
                                             \boldsymbol{M}_{\boldsymbol{R}}\boldsymbol{M}_{I}
```

```
\boldsymbol{M}_{I}
```
**glutSwapBuffers();**

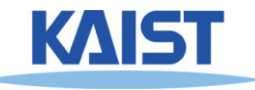

**}**

#### **Frame Buffer**

- ●**Contains an image for the final visualization**
- ●**Color buffer, depth buffer, etc.**
- **Buffer initialization**
	- **glClear(GL\_COLOR\_BUFFER\_BIT);**
	- **glClearColor (..);**
- **Buffer creation**
	- **glutInitDisplayMode (GLUT\_DOUBLE | GLUT\_RGB);**
- ● **Buffer swap**
	- **glutSwapBuffers();**

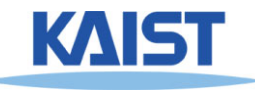

#### **Matrix Stacks**

#### ● **OpenGL maintains matrix stacks**

- **Provides pop and push operations**
- **Convenient for transformation operations**
- **glMatrixMode() sets the current stack**
	- **GL\_MODELVIEW, GL\_PROJECTION, or GL\_TEXTURE**
- **glPushMatrix() and glPopMatrix() are used to manipulate the stacks**

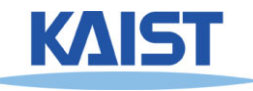

## **OpenGL Matrix Operations**

**glTranslate(tx, ty, tz)**

**glRotate(angleInDegrees, axisX, axisY, axisZ)**

**glMultMatrix(\*arrayOf16InColumnMajorOrder)**

**Concatenate with the current matrix**

**glLoadMatrix (\*arrayOf16InColumnMajorOrder) glLoadIdentity()**

**Overwrite the current matrix**

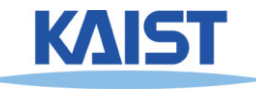

## **Matrix Specification in OpenGL**

#### ● **Column-major ordering**

 $M = \begin{bmatrix} m_1 & m_5 & m_9 & m_{13} \\ m_2 & m_6 & m_{10} & m_{14} \\ m_3 & m_7 & m_{11} & m_{15} \\ m_4 & m_8 & m_{12} & m_{16} \end{bmatrix}$ 

- **Reverse to the typical C-convention (e.g., m [i][j] : row i & column j)**
- **Better to declare m [16]**

#### • Also, glLoadTransportMatrix\*() & **Also, glLoadTransportMatrix\*() & glMultTransposeMatrix\*() are available**

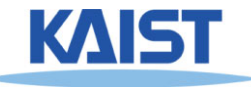

#### **Animation**

●**It consists of "redraw" and "swap"**

● **It's desirable to provide more than 30 frames per second (fps) for interactive applications**

● **We will look at an animation example based on idle-callback function**

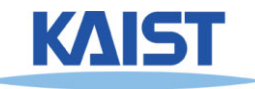

## **Idle-based Animation**

**void mouse(int button, int state, int x, int y)** 

```
switch (button) {
 case GLUT_LEFT_BUTTON:
   if (state == GLUT_DOWN)
     glutIdleFunc (spinDisplay);
(OpenGL ES)
   break;
 case GLUT_RIGHT_BUTTON:
   if (state == GLUT_DOWN)
    glutIdleFunc (NULL);
   break;
}
```
**Chatgpt: Animation with callback functions can also be used in Android applications Yoon: checked w/ google search**

```
void spinDisplay(void)
{
 spin = spin + 2.0;
 if (spin > 360.0)
   spin = spin - 360.0;
 glutPostRedisplay();
}
```
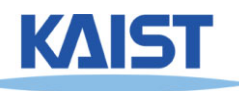

**}**

**{**

#### **Class Objectives were:**

- ● **Write down simple 2D transformation matrixes**
- **Understand the homogeneous coordinates and its benefits**
- ●**• Know OpenGL-transformation related API**
- **Implement idle-based animation method**

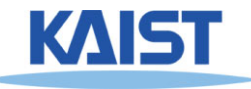

#### **Homework**

- **Go over the next lecture slides before the class**
- **Watch 2 SIGGRAPH videos and submit your summaries before every Mon. class**
	- **Submit online**
	- ●**Just one paragraph for each summary**

#### **Example:**

#### **Title: XXX XXXX XXXX**

**Abstract: this video is about accelerating the performance of ray tracing. To achieve its goal, they design a new technique for reordering rays, since by doing so, they can improve the ray coherence and thus improve the overall performance.**

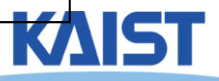

## **Any Questions?**

- **Come up with one question on what we have discussed in the class and submit at the end of the class**
	- **1 for already answered or typical questions**
	- **2 for questions with thoughts or that surprised me**

● **Submit 2 times during the whole semester**

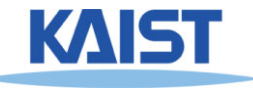

#### **Next Time**

#### ● **3D transformations**

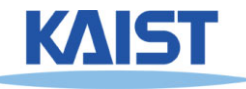